# 艺术设计专业新媒体软件教学探讨

# 周可舟

(湖南商学院 设计艺术学院,湖南 长沙 410205)

摘 要:艺术设计专业是多学科交叉的应用型艺术综合学科,多媒体技术应用于专业设计软件课程的教学是发展趋 势。以高校艺术设计专业 AfterEffects软件课程教学为例,围绕教学目标、教学重点和教学理念进行探讨,结合教学经验 总结出适合艺术设计专业软件课程的教学思路。

关键词:艺术设计;新媒体软件;AfterEffects;教学思路

中图分类号:G642 文献标志码:A 文章编号:1674-5884(2014)07-0038-02

艺术设计专业是多学科交叉的应用型艺术综合学 科,是按照文化艺术与科学技术相结合的规律为人类创 造物质和精神产品的一门科学。随着科学技术的发展, 多媒体技术与教学相结合的电化教育已成为发展趋势, 新型软件和媒体技术的使用在专业教学过程中显得尤为 重要。电化教育是促进新学科教学改革不可缺少的模 式,同时也是传统学科提高教学质量的有效方法。教学 中合理地使用电化教学手段辅助教学,不但能提高学生 的参与度,还能培养学生的独立创作能力。电化教学重 在教学思路,特别是在艺术设计学科的专业课教学。

根据艺术设计本身含有不断创新、不断否定的特点, 在教学中必须根据学生的个性和专业能力,尽力做到将 专业教学与社会实际需求紧密联系起来,通过学习过程 让学生在技能、素质和创新能力上都能得到系统的提高。 本文以 After Effects(以下简称 AE)应用软件课程为例 $^{[1]}$  , 针对教学目标、教学难点和教学理念进行探讨,结合教学 经验总结教学思路。

## 1 明确教学目标

教学目标是教育者的基本出发点,目标是否实现是 判断学生质量和评价教学发展水平的依据。因此,有必 要明确艺术设计专业软件课程的教学目标。教学目标对 于课程优化和教学改革具有积极的导向价值,并直接影 响着教学实效。计算机辅助设计的广泛应用使设计工作 者从重复、繁重的技术性劳动中解脱出来,可以把注意力 投入到设计和创作中[2] 。所以,培养设计思维是艺术设 计专业软件课程的教学目标。

软件教学不是单纯的技术培训,而应配合实践项目 拓展学生的思维,并通过实践强化软件的应用。同时,教 师对艺术设计专业性软件使用的渗透和方法的归纳,会 直接影响学生今后的设计思维与理念。在艺术设计专业 教学中,运用电子化手段已经必不可少,一些专业设计软 件可把远离现实、远离身边日常生活虚拟化的事物和现 象生动并且直观地展现在我们眼前。如 AE影视特效软 件,其教学目标是让学生认识影视后期制作要领,培养良 好的影视后期设计思维与理念。

#### 2 突出教学重点

AE是美国 Adobe公司推出的一款专业特效合成软 件,用于高端视频系统专业特效合成。它借鉴了许多优 秀软件的成功之处,将视频特效合成上升到了新的高度, 能制作出天衣无缝的合成效果。AE具备广泛的兼容性, 外挂插件齐全,如 Photoshop与 Illustrator中层引入、对多 层的合成图像进行控制等。因此,AE特效制作是艺术设 计专业学生的专业核心课程,但对使用者的艺术素养也 具有较高的要求。学生往往只会停留在对软件基本制作 流程上的掌握,难以领悟软件内涵和对自身能力进行提 高。要使学生学会的不仅是软件一些命令的使用,而是 运用正确的思路来制作出所需求的作品,所以过程与综 合设计相结合是教学重点。

例如,我们要制作出一个动画的效果,需要实现从大 视角、大范围场景影缩到一个小物体或小画面上的过程。 首先,如果我们还是按照正常的 AE软件操作思路流程, 就是把大场景的图像往小场景图像上叠加。从 A图到 B 图的过程中(见图 1),中心点的设置位置会影响到动画缩 放时的视角。只是用两到三张图片来制作出这样的连续 变化效果,勉强能调整出缩放中心点的位置,但中心点的 位置不是那么准确。若用多张连续图片的缩放动画,运 用这个流程来设置中心点就会相当麻烦,而且由于中心 点位置的偏离会造成缩放时动画画面视角的左右晃动。

作者简介:周可舟(1984-),男,湖南长沙人,讲师,硕士,主要从事艺术设计专业软件教学与研究。

如果采用与软件操作思路流程逆向的思维方式进行制 作,效果会完全不一样。如图 2中,把本来应该最后叠加 的图片最早提取出来设置中心点,然后再依次把素材图 片放大到上一级的大小把中心点首先确定。这样的反向 操作,就能更好地完成设计。

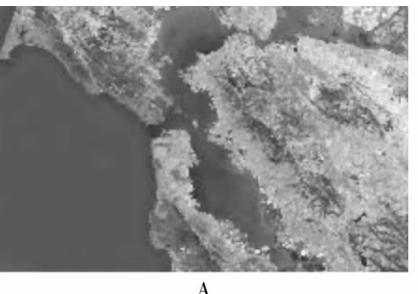

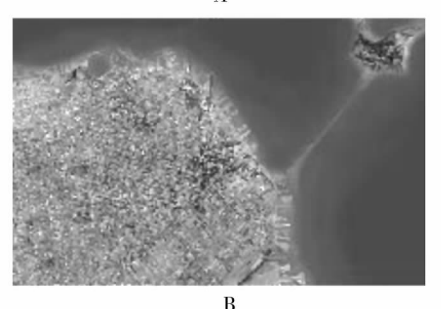

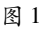

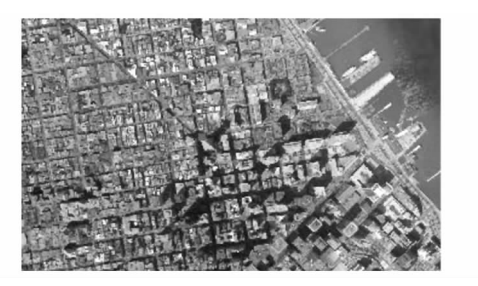

图 2

再例如,我们需要提取图片图像中某个或某块局部 的图像花纹,常规的思路就是用抠像软件直接抠取那个 局部的图像。其实大部分的图像抠取可利用反遮盖的思 路,首先把周围的画面局部进行分层遮盖或者吸色遮盖, 反而能更好地提取出自己需要的局部图像。由此可见, 在如今的电子化技术新软件教学中,不能只用常规的思 路去指导学生,教师需要提高自己的教学解析思路,这样 才能发挥出新软件电子化教学的优势,提高教学质量。

用新媒体辅助教学更有利于突破教学重点难点,发 挥出现代化教学新技术的优势,同时在教学效率上得以 提高。我们可以应用现代化新媒体技术来缩短学生认知 与客观事物之间的距离<sup>[3]</sup>。学生对一些抽象的东西难以 理解,运用电化教学可使抽象的东西变得具体化,有助于 激发学生兴趣、唤起潜在的思维能力、培养正确的学习心 态。有些抽象思维的方法离学生的现实生活较远,要想

让学生掌握,就必须引导学生在学习思路上突破难点。 多媒体教学能够更加具体、形象地再现各种各样的事物、 情景和过程,而且不受时间、空间的限制,可突破教学中 的难点。

#### 3 强化教学理念

教学理念是人们从事教学活动的指导思想和行动指 南,有什么样的教学理念就会产生什么样的教学行为,教 学行为受到教学理念的支配<sup>[4]</sup>。艺术设计教育须融入先 进教学理念。全面开拓艺术设计专业软件教学新理念, 把培养学生艺术创造思维、艺术创作能力和艺术体验能 力作为一个独立体系来建设<sup>[5]</sup>。

首先,在教学环节中要充分考虑到艺术设计的特殊 性、差异性、创新性以及个性的艺术发展,鼓励和激发学 生的创新思维和创新实践,达到嫁接国际艺术设计先进 的教学模式,融入优秀传统文化,利用创意产业的优势条 件,建立和完善艺术设计结合相应产业和市场的现代特 色艺术设计专业培养模式的目标。其次,要充分发挥现 代化电子教学技术手段的优势,培养学生学习兴趣。陈 旧的教学方式肯定会影响到学生的学习兴趣,如合理使 用多媒体,让学生把学习当作游戏,在玩中学、学中玩,自 然可激发学生的学习兴趣。 "兴趣是最好的老师" ,当学 生有了强烈的求知欲后,就会产生强大的学习动力,学习 效率得以提升。再次,要给予学生正确的思路引导,鼓励 他们自己动手操作,使他们逐渐养成自己分析实例的能 力,从而达到更好的教学效果。

#### 4 结 语

教学中先进设备与视听内容等多媒体固有特性的交 互应用,是必不可少的。它既能提升学习乐趣,同时也能 更广泛地聚合教学资源。但在关注新的先进教学技术的 同时,往往却忽略了教学上的基本思路。特别是在艺术 设计类专业软件飞速发展的今天,学生通常只学会了怎 么使用软件,而不会灵活应用到实践中。俗话说,接地气 的设计作品才是好作品,故设计离不开生活。软件教学 思路才是重点,教师在课堂教学中要根据教学目标明确 和突出教学重点,恰当地运用电教媒体与网络于课堂教 学过程中,从而取得优良的教学效果。

### 参考文献:

- [1] 李 涛. Adobe After Effects6. 5 标准培训教材[M]. 北京:人民邮电出版,2005.
- [2]王红卫,骆 舒.AfterEffectsCS4影视栏目包装特效 完美体现 [M].北京:清华大学出版社,2010.
- [3]焦建利.Weblog及其教育应用初探 [J].中国远程教 育,2003(7):125-132.
- [4]张桂红,张 锋."威客"在艺术设计专业教学中的应 用研究 [J].美术教育研究,2011(9):128-129.
- [5]沈书生.面向常态课堂的现代教育理念研究 [J].电 化教育研究,2013(10):85-89.

(责任校对 朱正余)